## Archiware P5 S3 Object Archive – Setup Notes

S3 Object Archive is available in P5 versions 7.2 onwards and is configured in the Archive tab of the admin interface via 'Services' -> 'S3 Object Archive'. The 'New Archive Bucket' button creates separate bucket configurations. Note that P5 v7.2.0 does not support browsing of buckets.

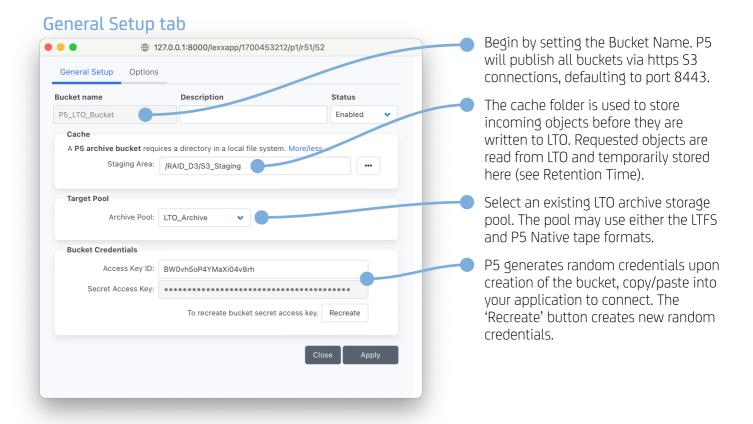

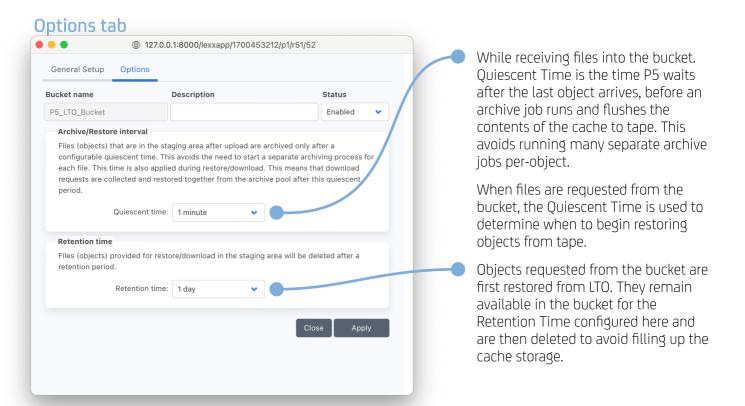